## Package 'zlibbioc'

April 23, 2016

<span id="page-0-0"></span>Type Package

Title An R packaged zlib-1.2.5

Version 1.16.0

Author Martin Morgan

Maintainer Bioconductor Package Maintainer <maintainer@bioconductor.org>

Description This package uses the source code of zlib-1.2.5 to create libraries for systems that do not have these available via other means (most Linux and Mac users should have system-level access to zlib, and no direct need for this package). See the vignette for instructions on use.

URL <http://bioconductor.org/packages/release/bioc/html/Zlibbioc.html>

License Artistic-2.0 + file LICENSE

LazyLoad yes

biocViews Infrastructure

NeedsCompilation yes

### R topics documented:

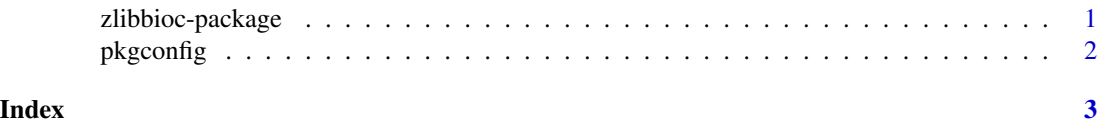

zlibbioc-package *An R packaged zlib-1.2.5*

#### Description

This package is interesting to package developers only, and uses the source code of zlib-1.2.5 to create libraries for systems that do not have these available via other means (most Linux and Mac users should have system-level access to zlib, and no direct need for this package). See the vignette for instructions on use.

#### <span id="page-1-0"></span>Details

Instructions for use are in the vignette, available with browseVignettes(package="zlibbioc")

#### Author(s)

Author: Martin Morgan Maintainer: Biocore Team c/o BioC user list <br/> <br/>bioconductor@stat.math.ethz.ch>

#### References

<http://zlib.net/>

#### Examples

packageDescription('zlibbioc')

pkgconfig *Retrieve configuration values for PKG\_CFLAGS and PKG\_LIBS.*

#### Description

Use pkgconfig to retrieve PKG\_CFLAGS and PKG\_LIBS configuration values to be used in Makevars files. See browseVignettes(package="zlibbioc").

#### Usage

```
pkgconfig(opt=c("PKG_CFLAGS", "PKG_LIBS_static", "PKG_LIBS_shared"))
```
#### Arguments

opt A character(1), selected from the values in the default parameter values.

#### Value

NULL; a side effect is that the configuration string is printed to stdout

#### Author(s)

Martin Morgan <mtmorgan@fhcrc.org>.

#### Examples

## Not run: browseVignettes(package="zlibbioc")

pkgconfig("PKG\_CFLAGS") pkgconfig("PKG\_LIBS\_static")

# <span id="page-2-0"></span>Index

∗Topic manip pkgconfig, [2](#page-1-0) ∗Topic package zlibbioc-package, [1](#page-0-0)

pkgconfig, [2](#page-1-0)

zlibbioc *(*zlibbioc-package*)*, [1](#page-0-0) zlibbioc-package, [1](#page-0-0)